# Life Tables and Selection

Lecture: Weeks 4-5

<span id="page-0-0"></span>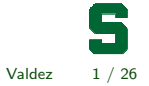

Lecture: Weeks 4-5 (STT 455) [Life Tables and Selection](#page-25-0) Fall 2014 - Valdez 1 / 26

[Chapter summary](#page-1-0)

### Chapter summary

- What is a life table?
	- also called a mortality table
	- tabulation of basic mortality functions
	- deriving probabilities/expectations from a life table
- Relationships to survival functions
- Assumptions for fractional (non-integral) ages
- Select and ultimate tables
	- national life tables
	- valuation or pricing tables
- Chapter 3, DHW

<span id="page-1-0"></span>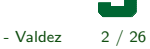

Lecture: Weeks 4-5 (STT 455) [Life Tables and Selection](#page-0-0) Fall 2014 - Valdez 2 / 26

# What is the life table?

- A tabular presentation of the mortality evolution of a cohort group of lives.
- Begin with  $\ell_0$  number of lives (e.g. 100,000) called the radix of the life table.
- (Expected) number of lives who are age x:  $\ell_x = \ell_0 \cdot S_0(x) = \ell_0 \cdot {}_x p_0$
- (Expected) number of deaths between ages x and  $x + 1$ :  $d_x = \ell_x - \ell_{x+1}.$
- (Expected) number of deaths between ages x and  $x + n$ :  $_nd_n = \ell_x - \ell_{x+n}$ .
- Conditional on survival to age x, the probability of dying within  $n$ years is:  $_qq_x = d_x/\ell_x = (\ell_x - \ell_{x+n})/\ell_x$ .
- Conditional on survival to age x, the probability of living to reach age S  $x + n$  is:  $n p_x = 1 - n q_x = \ell_{x+n}/\ell_x$ .

Lecture: Weeks 4-5 (STT 455) [Life Tables and Selection](#page-0-0) Fall 2014 - Valdez 3 / 26

<span id="page-2-0"></span>

### Example of a life table

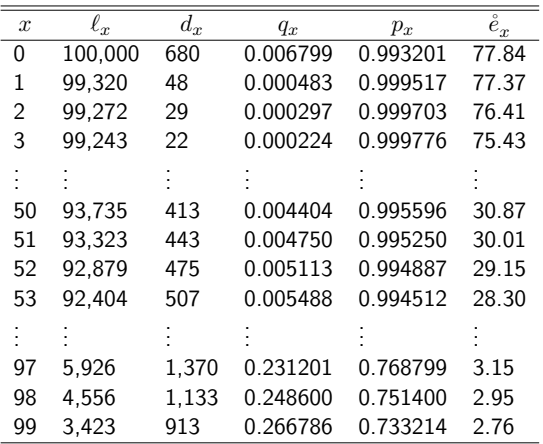

Source: U.S. Life Table for the total population, 2004, Center for Disease Control and Prevention (CDC)

Lecture: Weeks 4-5 (STT 455) [Life Tables and Selection](#page-0-0) Fall 2014 - Valdez 4 / 26

<span id="page-3-0"></span>

# Radix of the life table

- The radix of the life table does not have to start at age 0, e.g. start with age  $x_0$ , so that the table starts with radix  $\ell_{x_0}.$
- The limiting age of the table is usually denoted by  $\omega$ , in which case the table ends at  $\omega - x_0$ .
- $\bullet$  All the formulas still work, e.g. conditional on survival to age  $x$ , the probability of surviving to reach age  $x + n$  is:

$$
n p_x = 1 - n q_x = \frac{\ell_{x+n}}{\ell_x}.
$$

• Note that among  $\ell_x$  independent lives who have reached age x, the number of survivors  $\mathcal{L}_n$  within n years is a Binomial random variable with parameters  $\ell_x$  and  $p_x$  so that

$$
\mathsf{E}(\mathcal{L}_n) = \ell_x \cdot {}_n p_x.
$$

<span id="page-4-0"></span>

Lecture: Weeks 4-5 (STT 455) [Life Tables and Selection](#page-0-0) Fall 2014 - Valdez 5 / 26

### Revised example 3.1

Using Table 3.1, page 43 of DHW, calculate the following:

- $\bullet$  the probability that (30) will survive another 5 years
- $\bullet$  the probability that (39) will survive to reach age 40
- the probability that (30) will die within 10 years
- $\bullet$  the probability that (30) dies between ages 36 and 38

<span id="page-5-0"></span>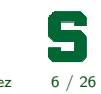

Lecture: Weeks 4-5 (STT 455) [Life Tables and Selection](#page-0-0) Fall 2014 - Valdez 6 / 26

Complete the following life table:

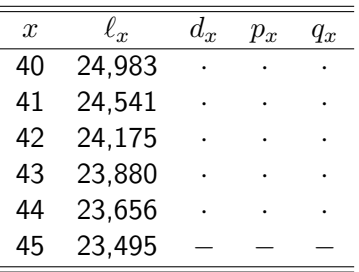

<span id="page-6-0"></span>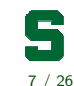

Lecture: Weeks 4-5 (STT 455) [Life Tables and Selection](#page-0-0) Fall 2014 - Valdez 7 / 26

### Additional useful formulas

From a life table, the following formulas can also easily be verified (or use your intuition):

- $\ell_x = \sum_{k=0}^\infty d_{x+k}$ : the number of survivors at age  $x$  should be equal to the number of deaths in each year of age for all the following years.
- $_n d_x = \ell_x \ell_{x+n} = \sum_{k=0}^{n-1} d_{x+k}$ : the number of deaths within  $n$  years should be equal to the number of deaths in each year of age for the next  $n$  years.
- Finally, the probability that  $(x)$  survives the next n years but dies the following  $m$  years after that can be derived using:

<span id="page-7-0"></span>
$$
_{n|m}q_{x} = {}_{n}p_{x} - {}_{n+m}p_{x} = \frac{m d_{x+n}}{\ell_{x}} = \frac{\ell_{x+n} - \ell_{x+n+m}}{\ell_{x}}.
$$

Lecture: Weeks 4-5 (STT 455) [Life Tables and Selection](#page-0-0) Fall 2014 - Valdez 8 / 26

# The force of mortality

• It is easy to show that the force of mortality can be expressed in terms of life table function as:

$$
\mu_x = -\frac{1}{\ell_x} \cdot \frac{d\ell_x}{dx}.
$$

• Thus, in effect, we can also write

$$
\ell_x = \ell_0 \cdot \exp\left(-\int_0^x \mu_z dz\right).
$$

With a simple change of variable, it is easy to see also that

$$
\mu_{x+t} = -\frac{1}{\ell_{x+t}} \cdot \frac{d\ell_{x+t}}{dt} = -\frac{1}{t^2} \cdot \frac{d_t p_x}{dt}.
$$

• It follows immediately that:

$$
\frac{d}{dt}{}_tp_x = -{}_tp_x\mu_{x+t}.
$$

Lecture: Weeks 4-5 (STT 455) [Life Tables and Selection](#page-0-0) Fall 2014 - Valdez 9 / 26

<span id="page-8-0"></span>

# Curtate expectation of life

• Analogously, the expected value of  $K_x$ , is called the curtate expectation of life defined by

$$
\mathsf{E}[K_x] = e_x = \sum_{k=0}^{\infty} k_k p_x q_{x+k}.
$$

• It can be shown (e.g. summation by parts) that

$$
e_x = \sum_{k=1}^{\infty} k p_x = \sum_{k=1}^{\infty} \frac{\ell_{x+k}}{\ell_x}.
$$

The temporary curtate expectation of life defined by

$$
e_{x:\overline{n}} = \sum_{k=1}^{n} {}_{k}p_{x} = \sum_{k=1}^{n} \frac{\ell_{x+k}}{\ell_{x}},
$$

which gives the average number of completed years lived over the interval  $(x, x + n)$  for a life  $(x)$ .

Lecture: Weeks 4-5 (STT 455) [Life Tables and Selection](#page-0-0) Fall 2014 - Valdez 10 / 26

<span id="page-9-0"></span>

Suppose you are given the following extract from a life table:

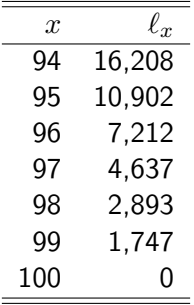

- $\bullet$  Calculate  $e_{95}$ .
- Calculate the variance of  $K_{95}$ , the curtate future lifetime of (95).
- **3** Calculate  $e_{95:\overline{3}}$ .

Lecture: Weeks 4-5 (STT 455) [Life Tables and Selection](#page-0-0) Fall 2014 - Valdez 11 / 26

<span id="page-10-0"></span>

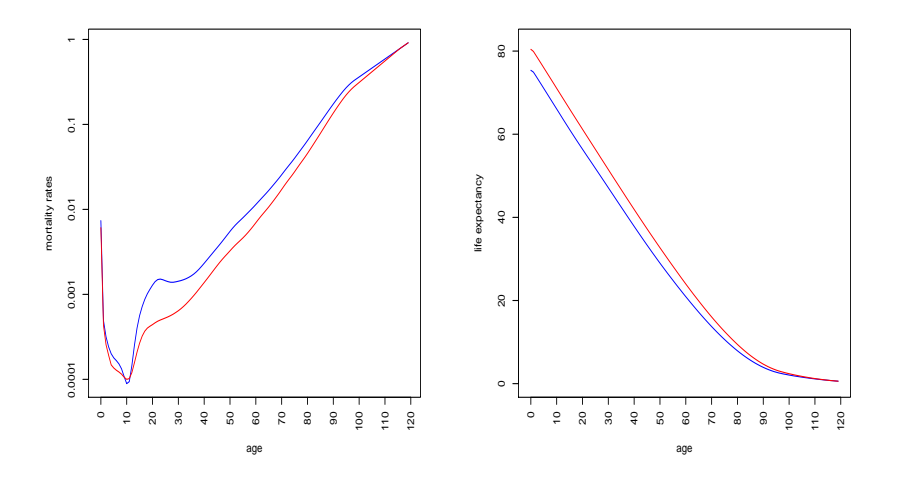

Figure : Source: Life Tables, 2007 from the Social Security Administration - male (blue), female (red)

<span id="page-11-0"></span>

Lecture: Weeks 4-5 (STT 455) [Life Tables and Selection](#page-0-0) Fall 2014 - Valdez 12 / 26

## Fractional age assumptions

- When adopting a life table (which may contain only integer ages), some assumptions are needed about the distribution between the integers.
- The two most common assumptions (or interpolations) used are (where  $0 \leq t \leq 1$ ):

**1** linear interpolation (also called UDD assumption):

$$
\ell_{x+t} = (1-t)\ell_x + t\ell_{x+1}
$$

<sup>2</sup> exponential interpolation (equivalent to constant force assumption):

$$
\log \ell_{x+t} = (1-t) \log \ell_x + t \log \ell_{x+1}
$$

Lecture: Weeks 4-5 (STT 455) [Life Tables and Selection](#page-0-0) Fall 2014 - Valdez 13 / 26

<span id="page-12-0"></span>

#### Some results on the fractional age assumptions

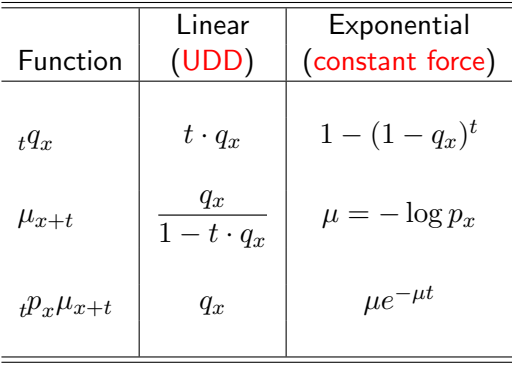

Here we have  $0 \le t \le 1$ .

<span id="page-13-0"></span>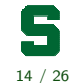

Lecture: Weeks 4-5 (STT 455) [Life Tables and Selection](#page-0-0) Fall 2014 - Valdez 14 / 26

You are given the following extract from a life table:

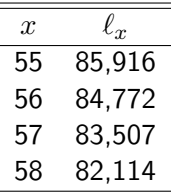

Estimate  $_{\rm 1.4} p_{55}$  and  $_{\rm 0.5|1.6} q_{55}$  under each of the following assumptions for non-integral ages:

- (a) UDD; and
- (b) constant force.

Interpret these probabilities.

Lecture: Weeks 4-5 (STT 455) [Life Tables and Selection](#page-0-0) Fall 2014 - Valdez 15 / 26

<span id="page-14-0"></span>

# Fractional part of the year lived

 $\bullet$  Denote by  $R<sub>x</sub>$  the fractional part of a year lived in the year of death. Then we have

$$
T_x = K_x + R_x
$$

where  $T<sub>x</sub>$  is the time-until-death and  $K<sub>x</sub>$  is the curtate future lifetime of  $(x)$ .

• We can describe the joint probability distribution of  $(K_x, R_x)$  as

$$
\Pr\left[ (K_x = k) \cap (R_x \le s) \right] = \Pr[k < T_x \le k + s] = {}_{k} p_x \cdot {}_{s} q_{x+k},
$$

for  $k = 0, 1, ...$  and for  $0 < s < 1$ .

- The UDD assumption is equivalent to the assumption that the fractional part  $R_x$  occurs uniformly during the year, i.e.  $R_x \sim U(0, 1)$ .
	- It can be demonstrated that  $K_x$  and  $R_x$  are independent in this case.

Lecture: Weeks 4-5 (STT 455) [Life Tables and Selection](#page-0-0) Fall 2014 - Valdez 16 / 26

<span id="page-15-0"></span>

# Select and ultimate tables

- Group of lives underwritten for insurance coverage usually has different mortality than the general population (some test required before insurance is offered).
- Mortality then becomes a function of age  $[x]$  at selection (e.g. policy issue, onset of disability) and duration  $t$  since selection.
- For select tables, notation such as  $_tq_{[x]}$  ,  $_t p_{[x]}$ , and  $\ell_{[x]+t}$ , are then used.
- However, impact of selection diminishes after some time the select period (denoted by  $r$ ).
- In effect, we have

$$
q_{[x]+j}=q_{x+j}, \ \text{ for } j\geq r.
$$

Lecture: Weeks 4-5 (STT 455) [Life Tables and Selection](#page-0-0) Fall 2014 - Valdez 17 / 26

<span id="page-16-0"></span>

#### Example of a select and ultimate table

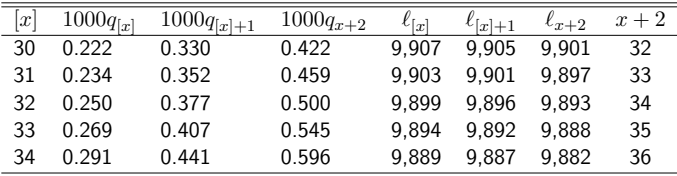

• From this table, try to compute probabilities such as:

- (a)  $2p_{[30]}$ ;
- (b)  $5p_{[30]}$ ;
- (c)  $_{1|q_{[31]}}$ ; and
- (d)  $3q_{[31]+1}$ .

<span id="page-17-0"></span>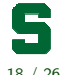

Lecture: Weeks 4-5 (STT 455) [Life Tables and Selection](#page-0-0) Fall 2014 - Valdez 18 / 26

A select and ultimate table with a three-year select period begins at selection age  $x$ .

You are given the following information:

- $\ell_{x+6} = 90,000$
- $q_{[x]}=\frac{1}{6}$ 6
- $_5p_{[x+1]}=\frac{4}{5}$ 5
- <span id="page-18-0"></span> ${}_{3}p_{[x]+1} = \frac{9}{10} \cdot {}_{3}p_{[x+1]}.$

Evaluate  $\ell_{[x]}.$ 

You are given the following extract from a select and ultimate life table:

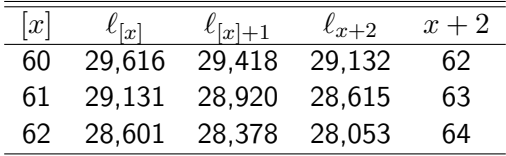

Calculate  $1000_{0.7}q_{[60]+0.8}$ , assuming a constant force of mortality at fractional ages.

<span id="page-19-0"></span>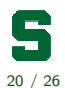

Lecture: Weeks 4-5 (STT 455) [Life Tables and Selection](#page-0-0) Fall 2014 - Valdez 20 / 26

You are given the following extract from a select and ultimate life table:

<span id="page-20-0"></span>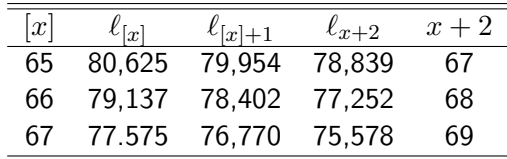

Approximate  $\mathring{e}_{[65]:\overline{2}]}$  using the trapezium (trapezoidal) rule with  $h=0.5$ and assuming UDD for fractional ages.

The mortality pattern of a life  $(x)$  is based on a select and ultimate survival model where the ultimate part follows De Moivre's law with  $\omega = 80$ . You are given:

$$
q_{[x]+t} = \begin{cases} \frac{t+1}{t+2}q_{x+t}, & t = 0, 1, 2 \\ q_{x+t}, & t = 3, 4, \dots \end{cases}
$$

Calculate the probability that an individual, insured (or selected) one year ago at age 35, will die between age 38 and 40.

Lecture: Weeks 4-5 (STT 455) [Life Tables and Selection](#page-0-0) Fall 2014 - Valdez 22 / 26

<span id="page-21-0"></span>

### Illustrative example 8 - modified SOA MLC Spring 2012

Suppose you are given:

- $p_{50} = 0.98$
- $p_{51} = 0.96$
- $e_{51.5} = 22.4$
- The force of mortality is constant between ages 50 and 51.
- Deaths are uniformly distributed between ages 51 and 52.

Calculate  $e_{50.5}$ .

<span id="page-22-0"></span>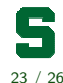

Lecture: Weeks 4-5 (STT 455) [Life Tables and Selection](#page-0-0) Fall 2014 - Valdez 23 / 26

### Illustrative example 9 - modified SOA MLC Spring 2012

In a 2-year select and ultimate mortality table, you are given:

- $q_{x+1} = 0.96 q_{x+1}$
- $\ell_{65} = 82,358$
- $\epsilon_{66} = 81,284$

Calculate  $\ell_{[64]+1}$ .

<span id="page-23-0"></span>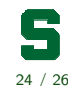

Lecture: Weeks 4-5 (STT 455) [Life Tables and Selection](#page-0-0) Fall 2014 - Valdez 24 / 26

[Mortality trends](#page-24-0)

Mortality projection factors

Read Section 3.11

<span id="page-24-0"></span>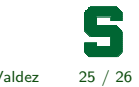

Lecture: Weeks 4-5 (STT 455) [Life Tables and Selection](#page-0-0) Fall 2014 - Valdez 25 / 26

### Only other symbol used in the MLC exam

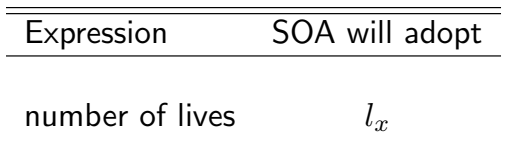

<span id="page-25-0"></span>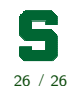

Lecture: Weeks 4-5 (STT 455) [Life Tables and Selection](#page-0-0) Fall 2014 - Valdez 26 / 26